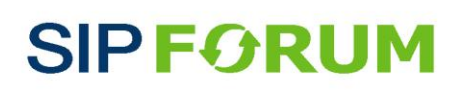

**733 Turnpike Street Suite 192 North Andover, MA 01845 USA Tel: +1-203-829-6307 Fax: +1-484-952-2470**

**SIPconnect 1.1 CERTIFICATION TEST APPLICATION**

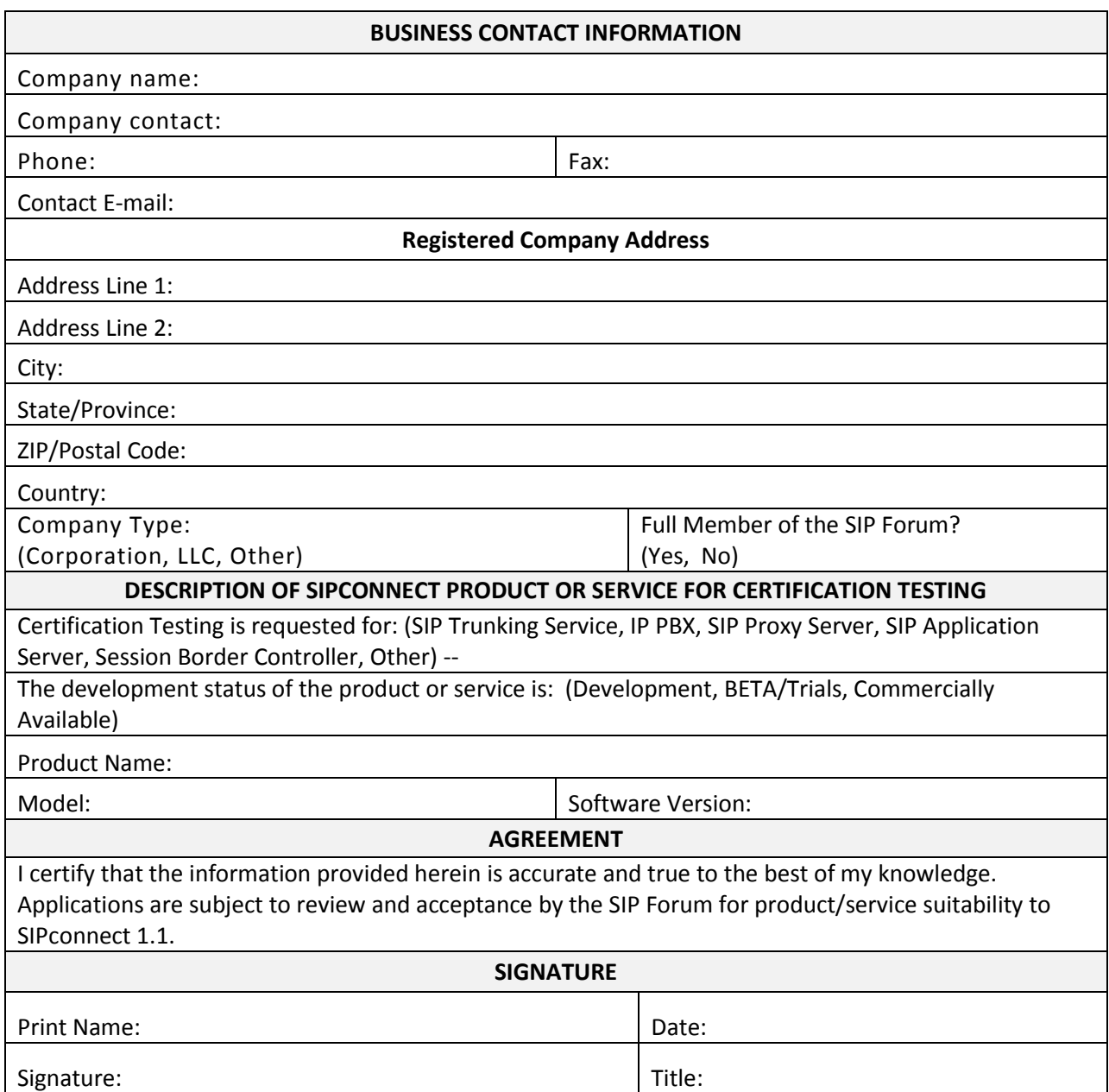

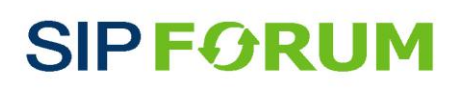

**733 Turnpike Street Suite 192 North Andover, MA 01845 USA Tel: +1-203-829-6307 Fax: +1-484-952-2470**

**SIPconnect 1.1 CERTIFICATION TEST APPLICATION**

## **SIPconnect 1.1 Application Form Instructions and Test Scheduling Procedures**

- 1. Contact Marc Robins, SIP Forum Managing Director, with any questions or concerns at marc.robins ("at") sipforum.org, call +1-203-829-6307 or fax +1-484-952-2470.
- 2. Send the completed and signed application form to Marc Robins.
- 3. If approved, complete and submit [License Agreement](http://www.sipforum.org/component/option,com_docman/task,doc_download/gid,799/Itemid,261/) to the SIP Forum.
- 4. Review, sign and submit **IOL SIPconnect Test Service Agreement (PDF)** to the SIP Forum.
- 5. Invoice will be issued by SIP Forum and Program Participant Pays Testing Fee.
- 6. Request account from IOL (URL will be provided to participant directly).
- 7. IOL activates account when the testing fee payment has processed, and Test Service Agreement signed.
- 8. View/Update Reservation for testing (URL will be provided to participant directly).
- 9. Run Pre-Testing as Desired (either remote or on-site) [\(See Remote Testing Guide\).](https://www.iol.unh.edu/testing/ip/sip/sipconnect/remote)
- 10. Official Certification Testing commences as scheduled.
- 11. Official Testing Report issued at completion of testing by UNH-IOL.
- 12. Official notice of compliance or non-compliance issued to participant by SIP Forum.
- 13. Upon successful passing test, an official notice of certification and the countersigned License Agreement will be returned to participant by the SIP Forum.
- 14. If product or service offering does not pass testing, Program participant may request and schedule a retest within 6 months and repeat process from step 8 above.

Certification Committee members will review applications and return a response to the applicant with one of the following choices: approved, approval contingent upon confirmation of eligibility, or not approved. Certification Committee members will be given a period of two weeks to return a response. Further instructions will be provided to schedule, configure network connectivity and orchestrate the testing once the application has been approved.

## **Testing References:**

A. The "SIPconnect 1.1 Certification Test Plan Version 1.0 / SIP Forum Document Number: TWG-7" itemizes the mandatory and optional test cases:

[http://www.sipforum.org/component/option,com\\_docman/task,doc\\_download/gid,741/Itemid,261/](http://www.sipforum.org/component/option,com_docman/task,doc_download/gid,741/Itemid,261/)

- B. SIPconnect 1.1 Certification Process Flowchart explains the program steps and decision points: [http://www.sipforum.org/component/option,com\\_docman/task,doc\\_download/gid,742/Itemid,261/](http://www.sipforum.org/component/option,com_docman/task,doc_download/gid,742/Itemid,261/)
- C. SIPconnect Certification Testing Program document repository: [http://www.sipforum.org/component/option,com\\_docman/task,cat\\_view/gid,161/Itemid,261/](http://www.sipforum.org/component/option,com_docman/task,cat_view/gid,161/Itemid,261/)

## **SIPconnect General Information:**

- The SIPconnect Technical Recommendation[: http://www.sipforum.org/sipconnect](http://www.sipforum.org/sipconnect)
- The SIPconnect Interoperability Certification Task Group: <http://www.sipforum.org/content/view/393/285/>